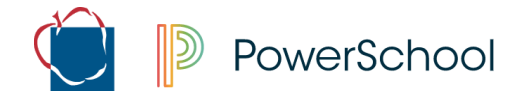

## **AACPS – Absence or Early Dismissal Request Parent Portal**

Utilizing the web-based Parent Portal application or mobile app, Parent(s)/Guardian(s) will have the opportunity to submit an absence note or early dismissal request online via the Parent Portal.

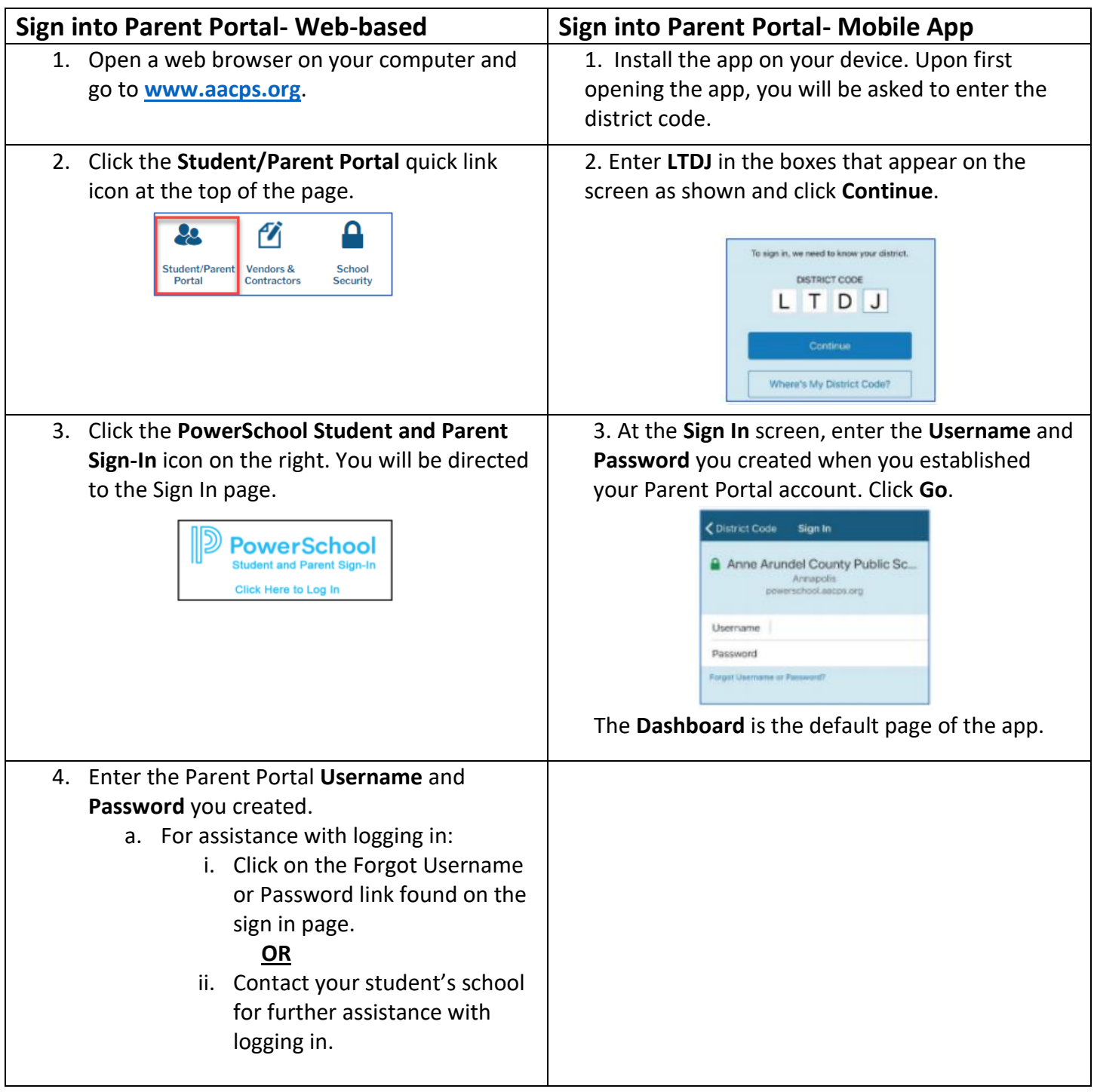

**D** PowerSchool

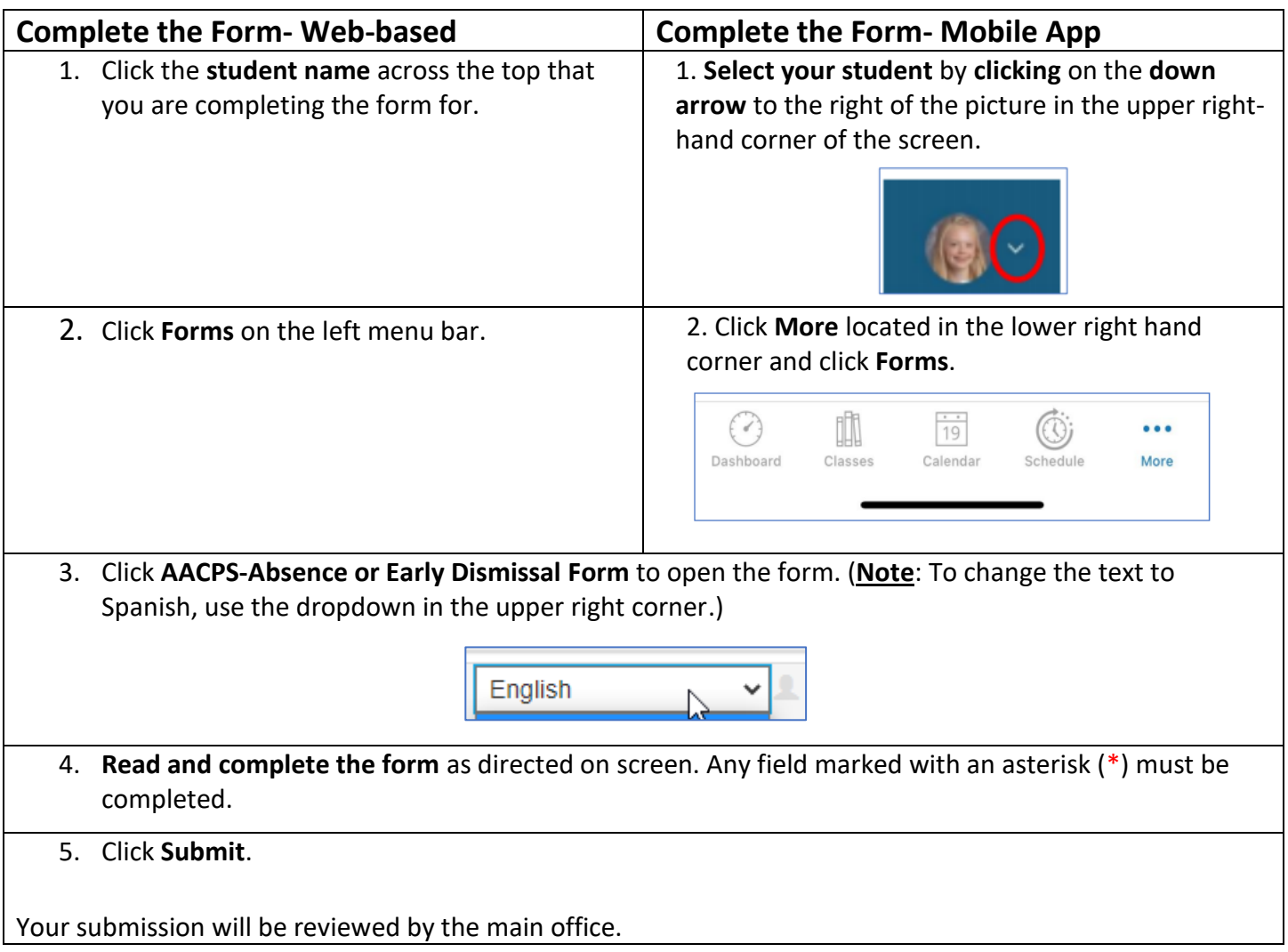

A running list of previous submissions will appear within the response area in the middle of the page.

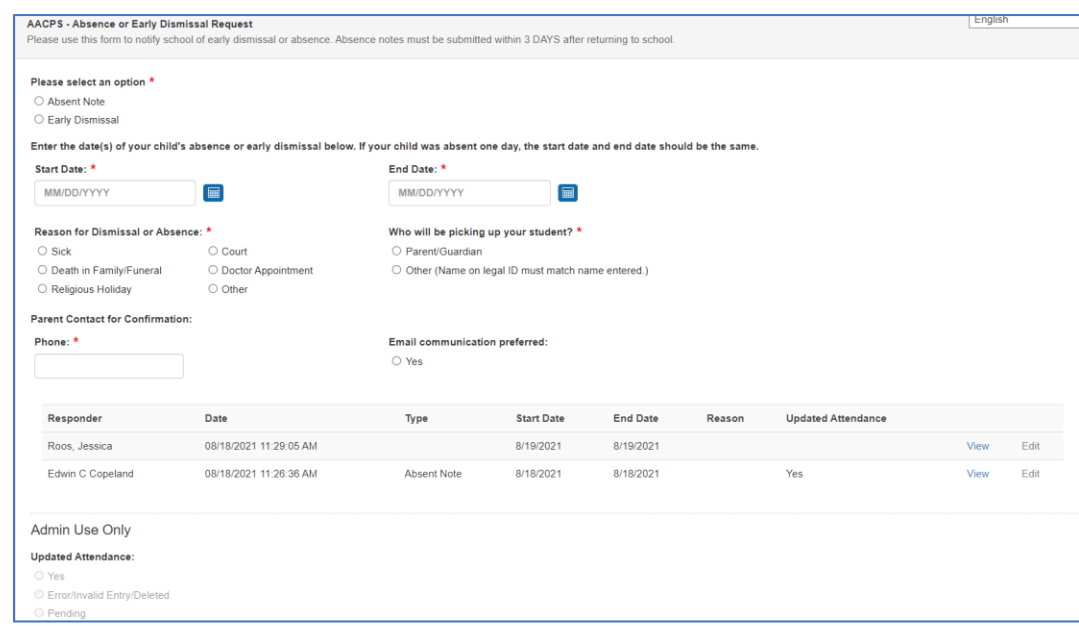